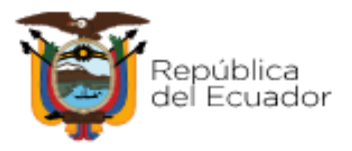

aenviar la notificación por correo

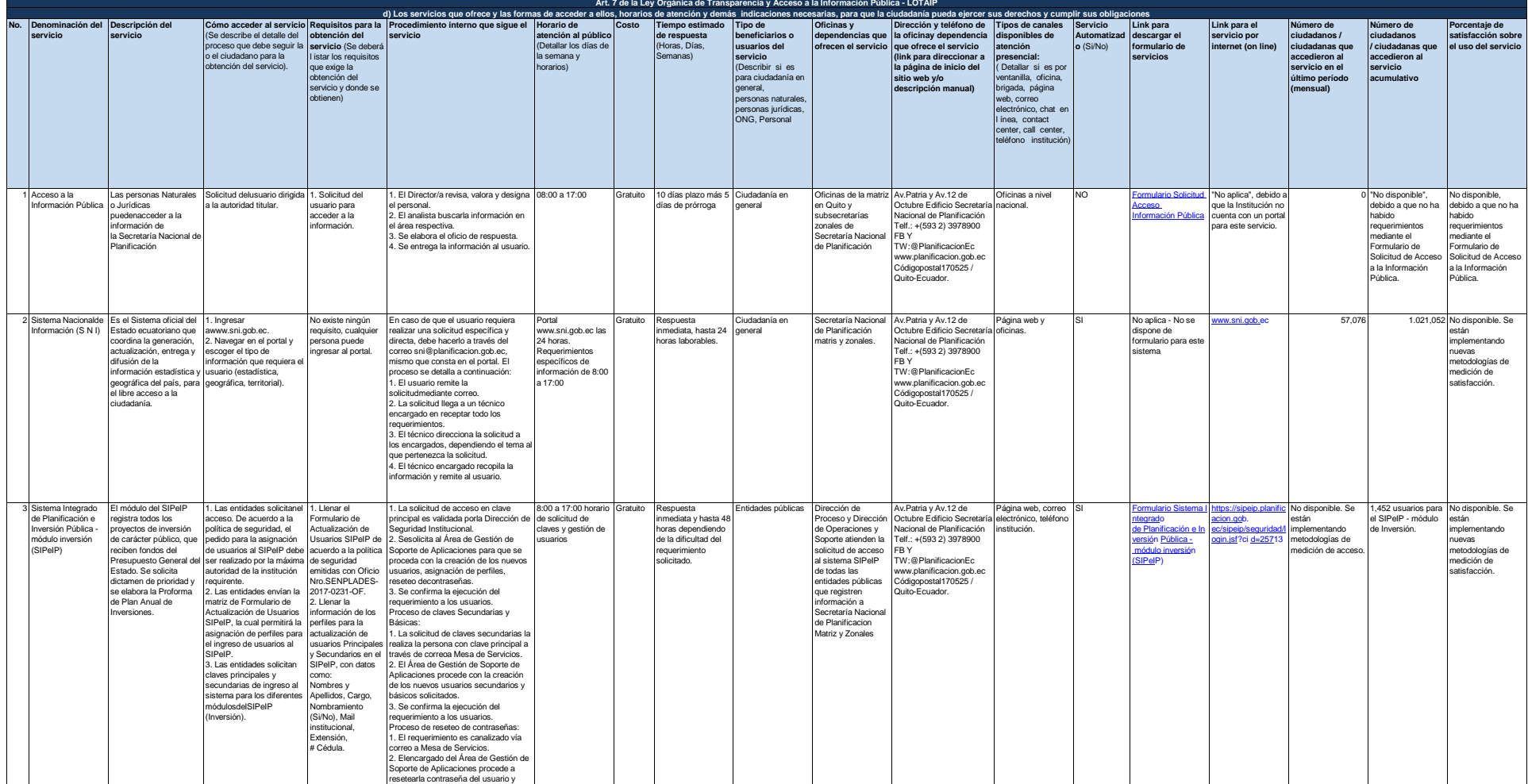

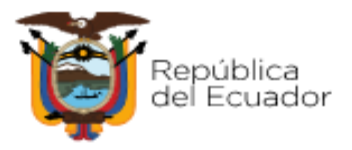

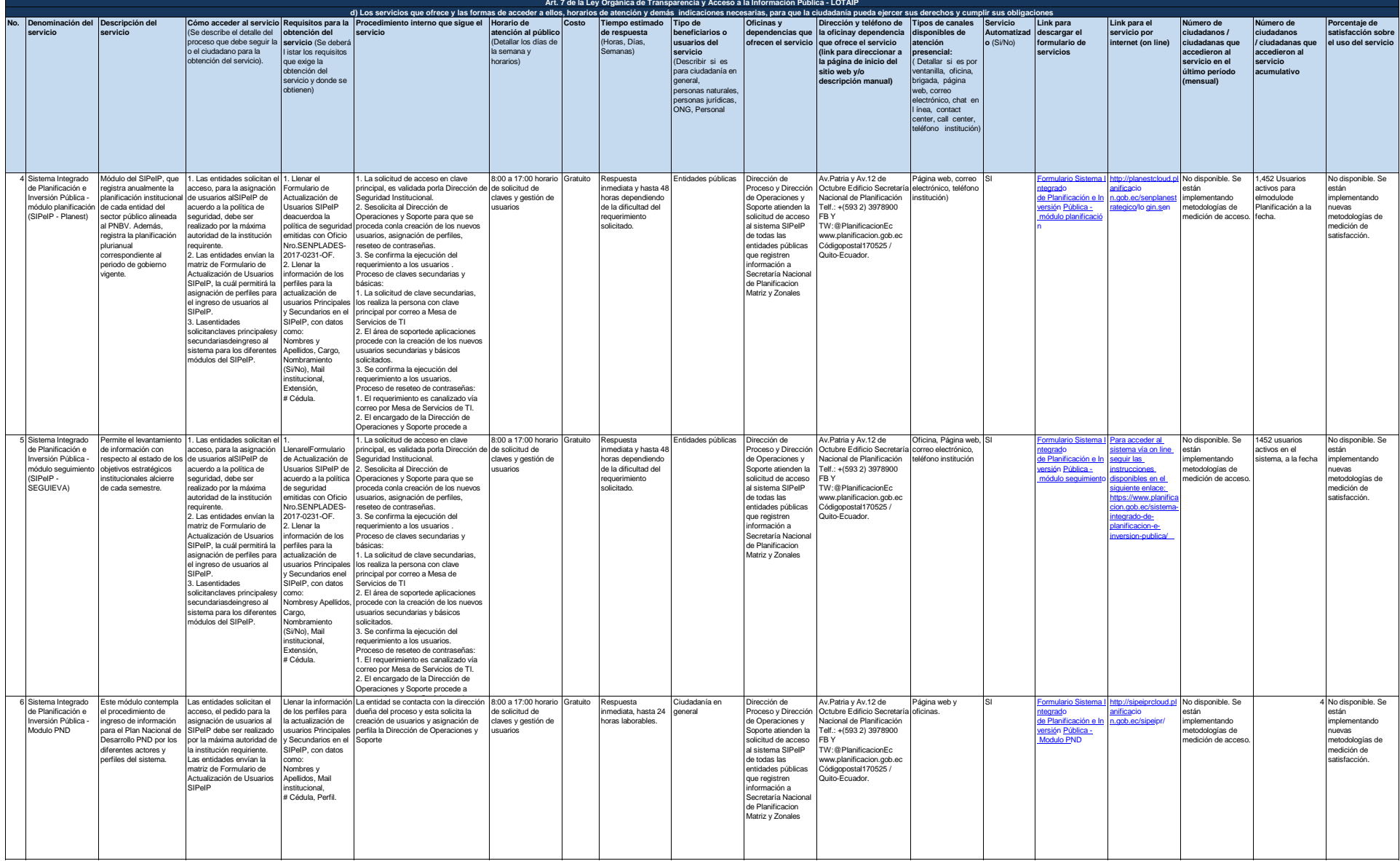

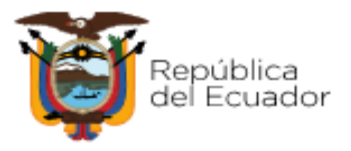

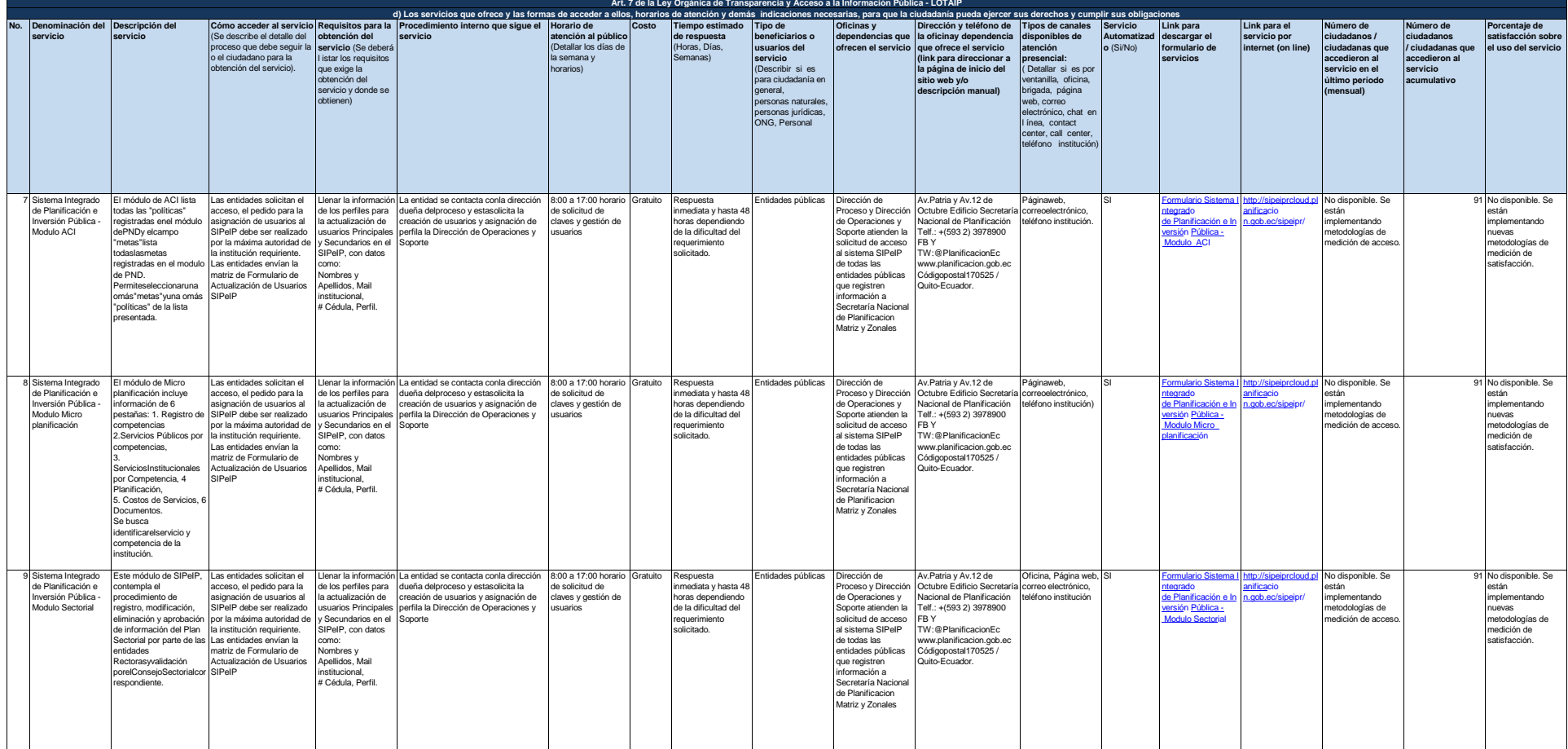

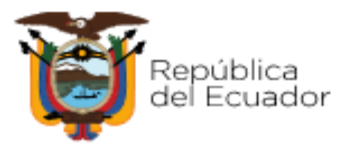

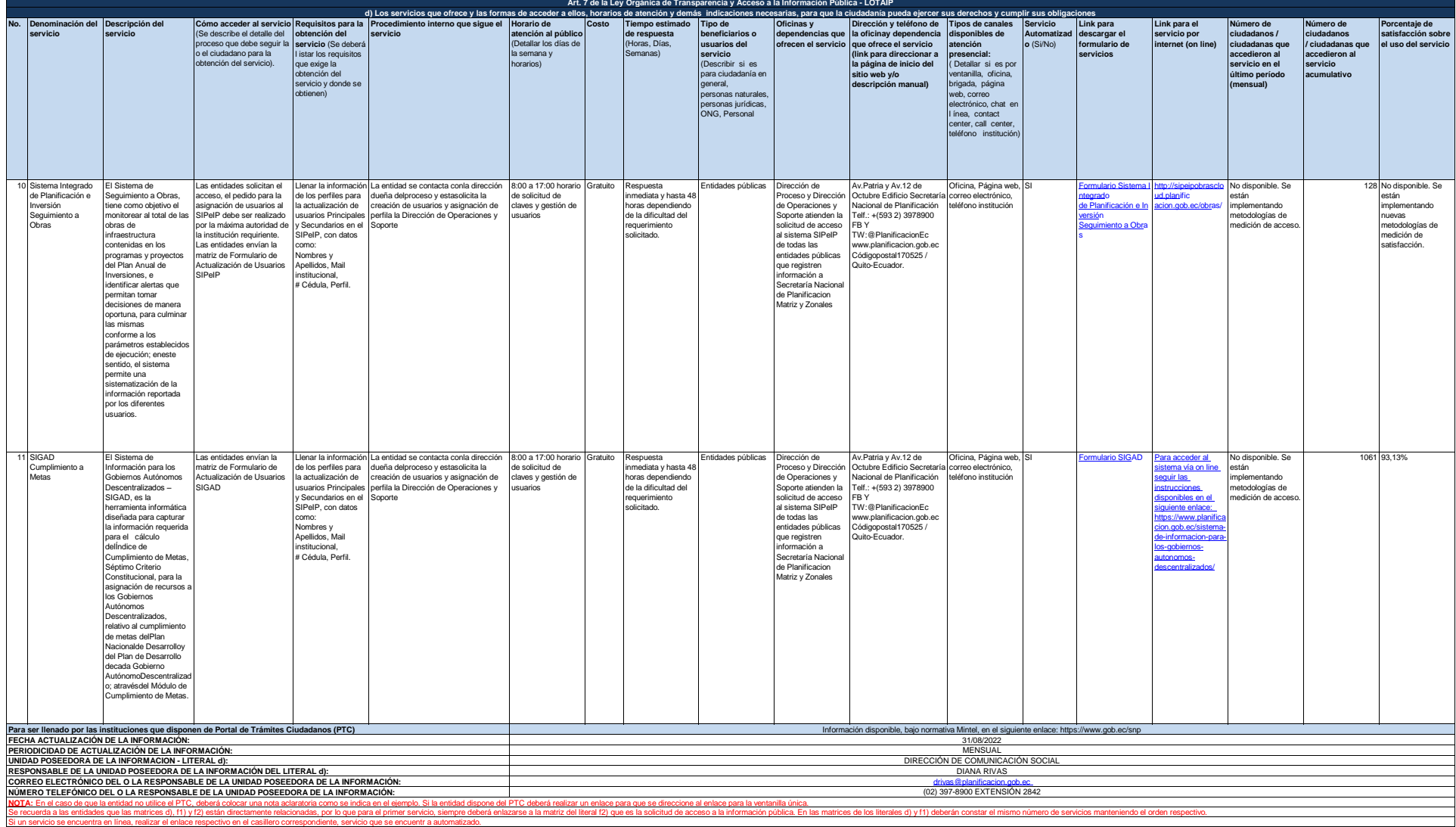